Département de génie électrique et de génie informatique P. Fortier Faculté des sciences et de génie

## **MAT-19961 Calcul matriciel en génie**

## **Solutions - Devoir 4**

1. Méthode de Jacobi

$$
A = \begin{bmatrix} 4 & 1 & -1 \\ 2 & -4 & 0 \\ 2 & -6 & 10 \end{bmatrix}, D = \begin{bmatrix} 4 & 0 & 0 \\ 0 & -4 & 0 \\ 0 & 0 & 10 \end{bmatrix}, N = D - A = \begin{bmatrix} 0 & -1 & 1 \\ -2 & 0 & 0 \\ -2 & 6 & 0 \end{bmatrix}, \mathbf{b} = \begin{bmatrix} 12 \\ -12 \\ -20 \end{bmatrix}
$$

La récurrence s'écrit donc selon:

$$
\begin{bmatrix} 4 & 0 & 0 \ 0 & -4 & 0 \ 0 & 0 & 10 \end{bmatrix} \begin{bmatrix} y_1 \ y_2 \ y_3 \end{bmatrix} = \begin{bmatrix} 0 & -1 & 1 \ -2 & 0 & 0 \ -2 & 6 & 0 \end{bmatrix} \begin{bmatrix} x_1 \ x_2 \ x_3 \end{bmatrix} + \begin{bmatrix} 12 \ -12 \ -20 \end{bmatrix}
$$
  
\n
$$
y_1 = (-x_2 + x_3 + 12)/4
$$
  
\n
$$
y_2 = (2x_1 - 12)/4
$$
  
\n
$$
y_3 = (-2x_1 + 6x_2 - 20)/10
$$

En posant  $\mathbf{x}^{(0)} = 0$ , on trouve  $y_1 = 12/4 = 3$ ,  $y_2 = 12/4 = 3$ ,  $y_3 = -20/10 = -2$ , i.e.

$$
\mathbf{x}^{(1)} = \begin{bmatrix} 3 \\ 3 \\ -2 \end{bmatrix}
$$

La seconde itération donne  $y_1 = (-3 + (-2) + (-12))/4 = 1.75$ ,  $y_2 = -(-6 - (-12))/4 = 4.5$ ,  $y_3 = (-6 + 18 - 20)/10 = -0.8$ , i.e.

$$
\mathbf{x}^{(2)} = \begin{bmatrix} 1,75 \\ 4,5 \\ -0,8 \end{bmatrix}
$$

2. Méthode de Gauss-Seidel:

$$
A = \begin{bmatrix} 4 & 1 & -1 \\ 2 & -4 & 0 \\ 2 & -6 & 10 \end{bmatrix}, D = \begin{bmatrix} 4 & 0 & 0 \\ 2 & -4 & 0 \\ 2 & -6 & 10 \end{bmatrix}, N = D - A = \begin{bmatrix} 0 & -1 & 1 \\ 0 & 0 & 0 \\ 0 & 0 & 0 \end{bmatrix}, \mathbf{b} = \begin{bmatrix} 12 \\ -12 \\ -20 \end{bmatrix}
$$

La récurrence s'écrit donc selon:

$$
\begin{bmatrix} 4 & 0 & 0 \\ 2 & -4 & 0 \\ 2 & -6 & 10 \end{bmatrix} \begin{bmatrix} y_1 \\ y_2 \\ y_3 \end{bmatrix} = \begin{bmatrix} 0 & -1 & 1 \\ 0 & 0 & 0 \\ 0 & 6 & 0 \end{bmatrix} \begin{bmatrix} x_1 \\ x_2 \\ x_3 \end{bmatrix} + \begin{bmatrix} 12 \\ -12 \\ -20 \end{bmatrix}
$$

$$
\begin{aligned} y_1 &= (-x_2 + x_3 + 12)/4 \\ y_2 &= (2y_1 + 12)/4 \\ y_3 &= (-2y_1 + 6y_2 - 20)/10 \end{aligned}
$$

En posant  $\mathbf{x}^{(0)} = 0$ , on trouve  $y_1 = 12/4 = 3$ ,  $y_2 = (6 + 12)/4.5 = 3$ ,  $y_3 = (-6 + 27 - 20)/10 = -0.1$ , i.e.

$$
\mathbf{x}^{(1)} = \begin{bmatrix} 3 \\ 4, 5 \\ 0, 1 \end{bmatrix}
$$

La seconde itération donne  $y_1 = (-4.5 + 0.1 + 12)/4 = 1.9$ ,  $y_2 = 93.8 + 12)/4 = 3.95$ , *y*<sub>3</sub> = (-3.8 + 23.7 - 20)/10 = -0.01, i.e.

$$
\mathbf{x}^{(2)} = \begin{bmatrix} 1,9 \\ 3,95 \\ -0,01 \end{bmatrix}
$$

3.a) Méthode de Jacobi

>>A  $A =$  4 1 -1  $2 \qquad -4 \qquad 0$  2 -6 10 >>b' ans = 12 -12 -20 >>D=diag(diag(A))  $D =$ 

 4 0 0  $0 \t -4 \t 0$  0 0 10  $>>N=D-A$  $N =$  $\begin{matrix}0&-1&1\end{matrix}$  $-2$  0 0  $-2$  6 0  $>>x=[0 \ 0 \ 0]'$ ;  $>>x=D\ (N*x+b)$ ; x' ans =  $3 -2$  $>>x=D\ (N*x+b)$ ; x' ans = 1.7500 4.5000 -0.8000  $>>x=D\ (N*x+b)$ ; x' ans = 1.6750 3.8750 0.3500  $>>x=D\backslash(N*x+b);x'$ ans = 2.1187 3.8375 -0.0100  $>>x=D\ (N*x+b)$ ; x' ans = 2.0381 4.0594 -0.1213  $>>x=D\backslash(N*x+b);x'$ 

ans = 1.9548 4.0191 0.0280  $>>x=D\ (N*x+b)$ ; x' ans = 2.0022 3.9774 0.0205  $>>x=D\ (N*x+b)$ ; x' ans = 2.0108 4.0011 -0.0140  $>>x=D\ (N*x+b)$ ; x' ans = 1.9962 4.0054 -0.0015  $>>x=D\ (N*x+b)$ ; x' ans = 1.9983 3.9981 0.0040  $>>x=D\ (N*x+b)$ ; x' ans = 2.0015 3.9991 -0.0008  $>>x=D\ (N*x+b)$ ; x' ans = 2.0000 4.0007 -0.0008  $>>x=D\ (N*x+b)$ ; x' ans = 1.9996 4.0000 0.0004

>>x=D\( $N*x+b$ ); x' ans = 2.0001 3.9998 0.0001 3.b) Méthode de Gauss-Seidel >>A  $A =$  4 1 -1  $2 -4 0$  $2 -6 10$ >>b' ans = 12 -12 -20  $>>M=tri1(A)$  $M =$  4 0 0  $2 \qquad -4 \qquad \qquad 0$  $2 -6 10$  $>>N=M-A$  $N =$  $0 \t -1 \t 1$  0 0 0 0 0 0 >>x=[0 0 0]';  $>>\mathbf{x}=\mathbf{M}\backslash\left(\,\mathbf{N}^{\star}\mathbf{x}+\mathbf{b}\,\right)\,;\mathbf{x}$ ' ans = 3.0000 4.5000 0.1000  $>>x=M\backslash\left(N^{\star}x+b\right);x$ '

ans = 1.9000 3.9500 -0.0100  $>>x=M\ (N*x+b)$ ; x' ans = 2.0100 4.0050 0.0010  $>>x=M\ (N*x+b)$ ; x' ans = 1.9990 3.9995 -0.0001

On constate que la méthode de Jacobi prend 13 itérations pour converger à 0.001 près, alors que la méthode de Gauss-Seidel ne prend que 4 itérations. La méthode de Gauss-Seidel est donc, dans ce cas-ci, plus de 3 fois plus rapide que la méthode de Jacobi.

7. Le script matlab suivant réalise ce qui est demandé.

```
a=0.5;w=2*pi;
t=[0:0.01:10];
y1=exp(-a*t). *sin(w*t);
a=5.0;y2=exp(-a*t) \cdot *sin(w*t);plot(t,y1,t,y2);xlabel('t [sec]')
ylabel('f(t)')title('Réponse 2e ordre')
```
Le script est sauvegardé dans le fichier dev4.m. Dans la fenêtre de commande Matlab, on fait simplement:

## >>dev4

On obtient la figure suivante:

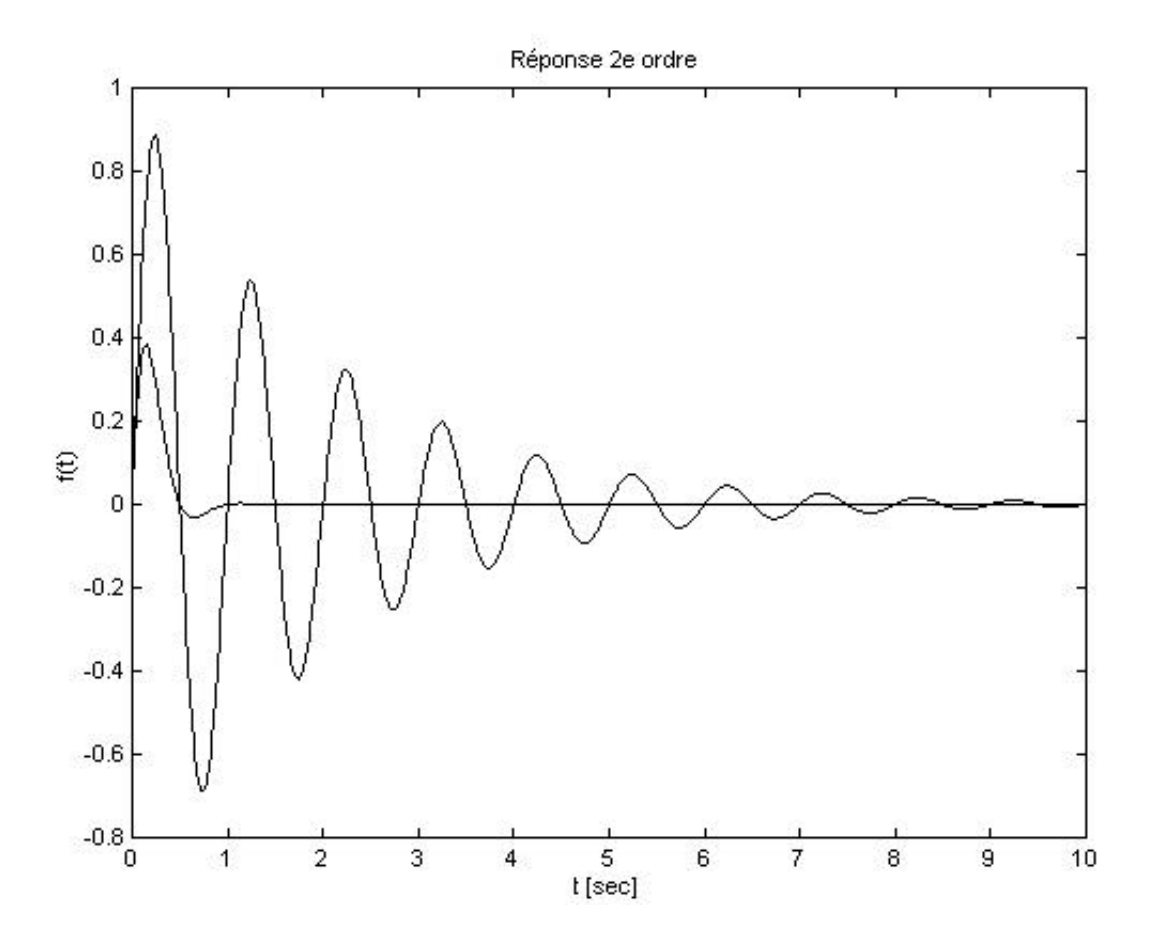